I will always love you

lekel & muziek: **Dolly Perton** 

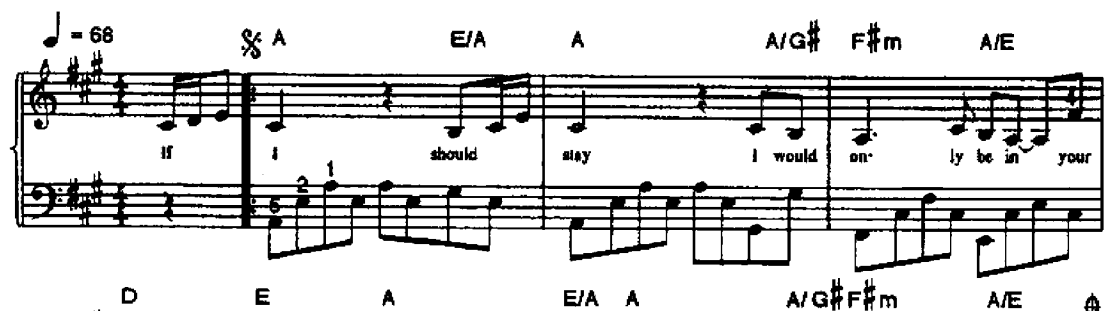

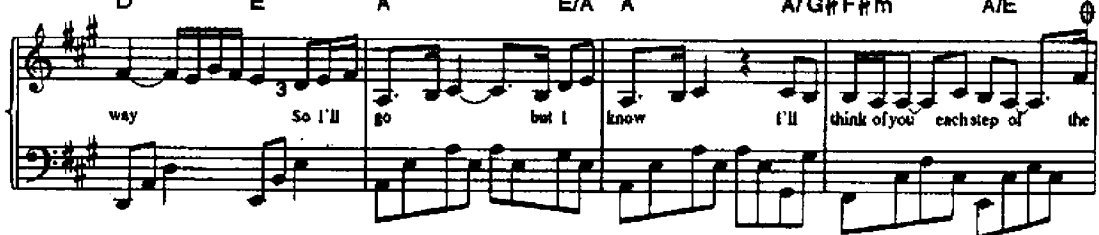

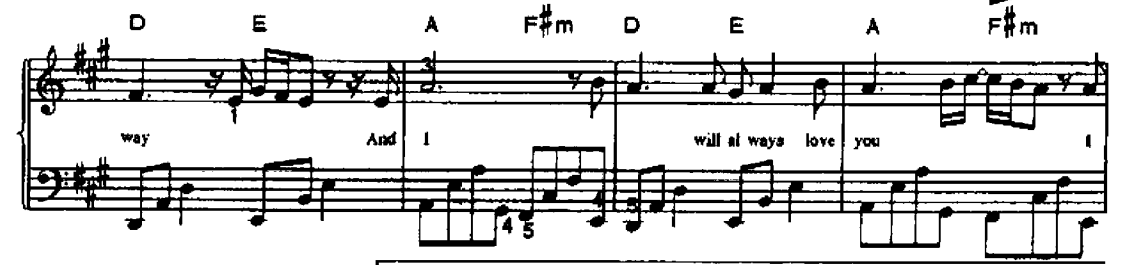

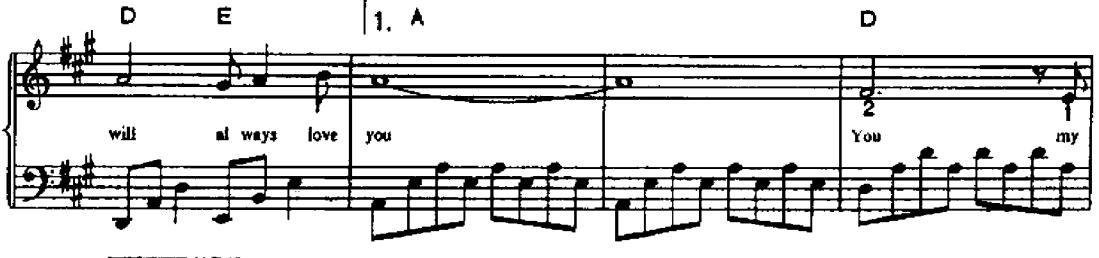

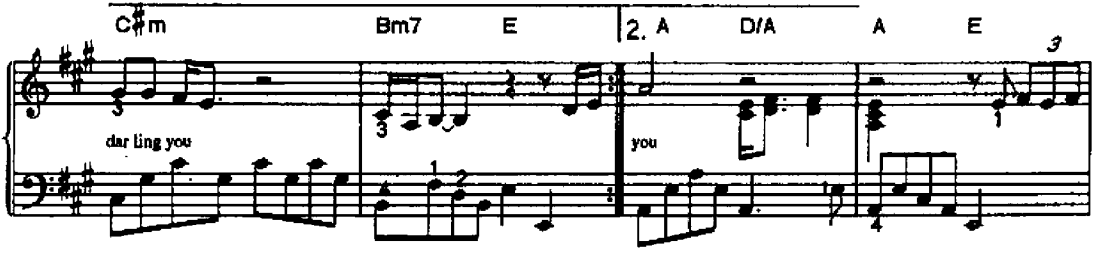

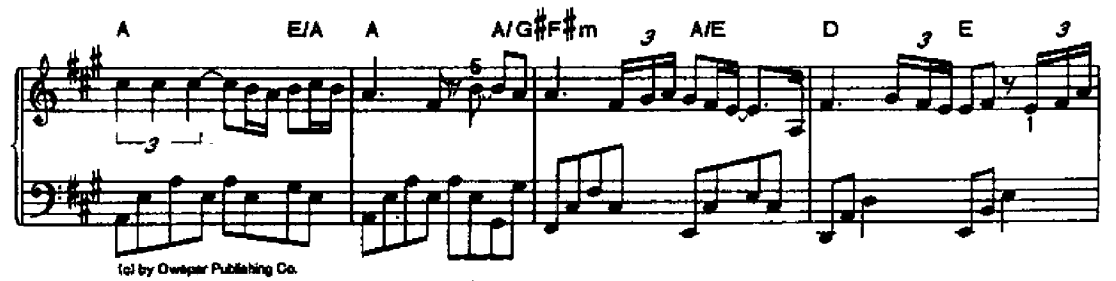

Used by permission of: Warner Basari Music Publishers, Naarden, Holland,

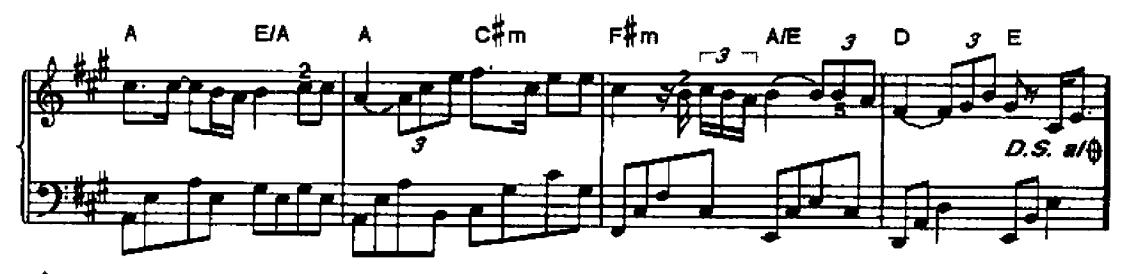

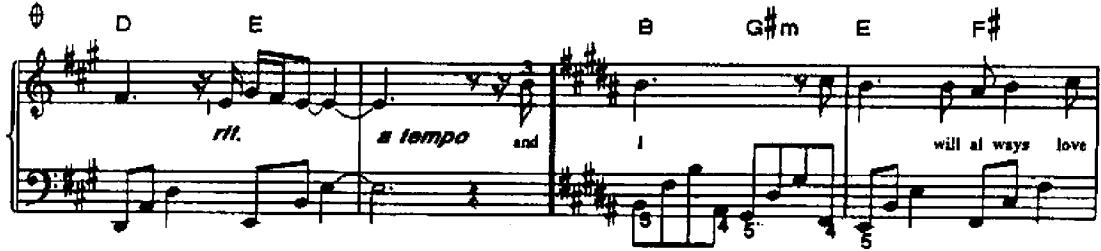

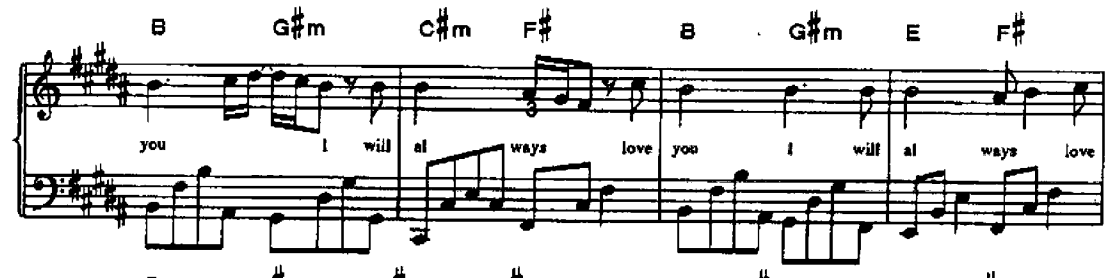

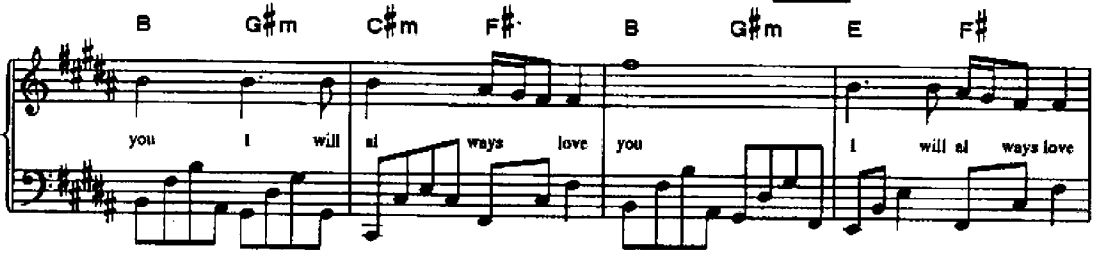

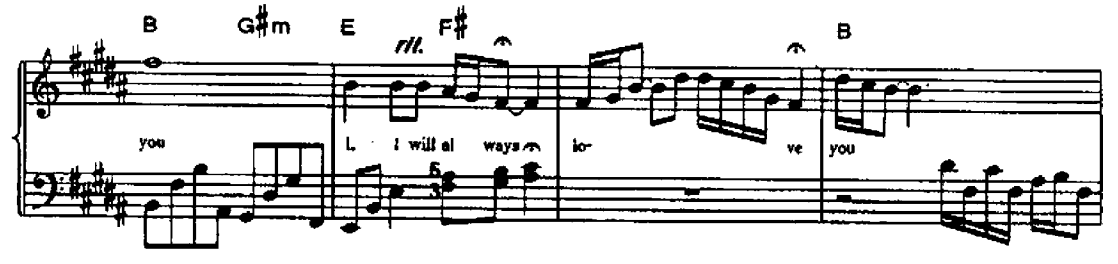

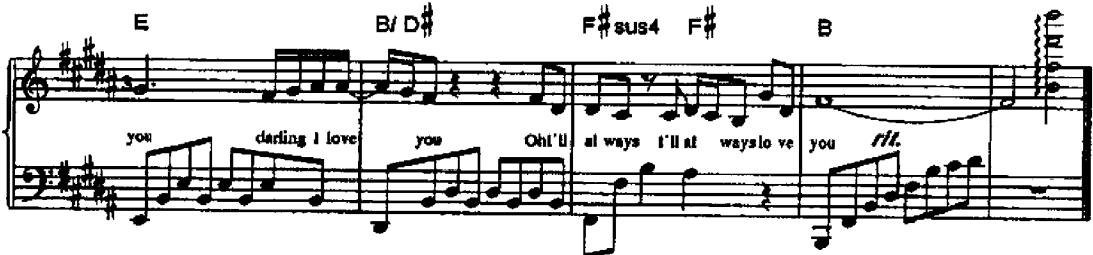